# **ALGORITMI DI ORDINAMENTO**

- **Scopo: ordinare una sequenza di elementi in base a una certa relazione d'ordine**
	- – **lo scopo finale è ben definito**  → **algoritmi equivalenti**
	- **diversi algoritmi possono avere efficienza assai diversa**
- **Ipotesi:**

**gli elementi siano memorizzati in un array.**

# **ALGORITMI DI ORDINAMENTO**

#### **Principali algoritmi di ordinamento:**

- **naïve sort** (semplice, intuitivo, poco efficiente)
- **bubble sort** (semplice, un po' più efficiente)
- **insert sort** (intuitivo, abbastanza efficiente)
- **merge sort** (non intuitivo, molto efficiente)
- **quick sort** (non intuitivo, alquanto efficiente)

Per "misurare le prestazioni" di un algoritmo, conteremo quante volte viene svolto il **confronto fra elementi dell'array.**

**==> Studio della Complessità: non lo tratteremo formalmente**

# **ALGORITMI DI ORDINAMENTO**

Si supponga definita la funzione che segue:

```
void scambia(int *a, int *b)
{int tmp = *a;
    *a = *b;*b = tmp;}
```
• **Molto intuitivo e semplice, è il primo che viene in mente**

Specifica (sia **<sup>n</sup>** la dimensione dell'array **<sup>v</sup>**)

**while (**<array non vuoto>**) {**

**}**

<trova la posizione **p** del massimo>

**if (p<n-1)** <scambia **v[n-1]** <sup>e</sup>**v[p]** <sup>&</sup>gt;

**/\* invariante: v[n-1] contiene il massimo \*/**<restringi l'attenzione alle prime **n-1** caselle dell' array, ponendo **n'** <sup>=</sup>**n-1** <sup>&</sup>gt;

#### **Codifica**

**void naiveSort(int v[], int n){int p; while (n>1) { p = trovaPosMax(v,n); if (p<n-1) scambia(&v[p],&v[n-1]);n--;}}**La dimensione dell'array cala di 1 a ogni iterazione

#### **Codifica**

**}**

**int trovaPosMax(int v[], int n){ int i, posMax=0;for (i=1; i<n; i++)if (v[posMax]<v[i]) posMax=i;**All'inizio si assume v[0] come max di tentativo.

```
return posMax;
```
Si scandisce l'array e, se si trova un elemento maggiore del max attuale, lo si assume come nuovo max, memorizzandone la posizione.

Valutazione di complessità

• Il numero di *confronti* necessari vale <u>s*empre*</u>:

**(N-1) + (N-2) + (N-3) + … + 2 + 1 =**  $= N^*(N-1)/2 = O(N^2/2)$  (interpretiamo O come **proporzionale)**

- Nel caso peggiore, questo è anche il numero di scambi necessari (in generale saranno meno)
- • **Importante: la "complessità" non dipende dai particolari dati di ingresso**
	- **l'algoritmo fa gli stessi confronti sia per un array disordinato, sia per un array già ordinato!!**

## **BUBBLE SORT (ordinamento a bolle)**

- **Corregge il difetto principale del naïve sort: quello di non accorgersi se l'array, a un certo punto, è già ordinato.**
- **Opera per "passate successive" sull'array:**
	- – **a ogni iterazione, considera una ad una tutte le possibili coppie di elementi adiacenti, scambiandoli se risultano nell'ordine errato**
	- **così, dopo ogni iterazione, l'elemento massimo è in fondo alla parte di array considerata**
- • **Quando non si verificano scambi, l'array è ordinato, e l'algoritmo termina.**

## **BUBBLE SORT**

#### **Codifica**

```
void bubbleSort(int v[], int n){int i, ordinato = 0;while (n>1 && !ordinato){ordinato = 1;
for (i=0; i<n-1; i++)if (v[i]>v[i+1]) {
scambia(&v[i],&v[i+1]);ordinato = 0;}n--; }}
```
# **BUBBLE SORT**

#### Esempio

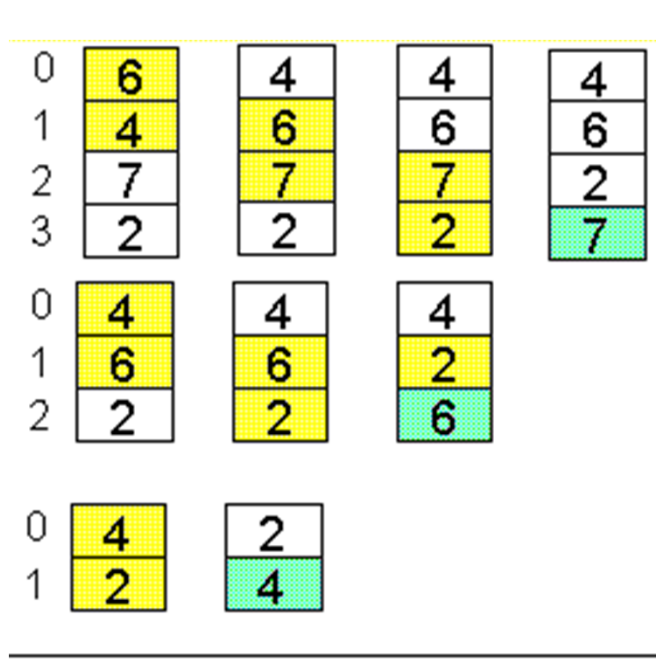

 $I<sup>a</sup>$  passata (dim. = 4) al termine, 7 è a posto.

 $II^a$  passata (dim. = 3) al termine, 6 è a posto.

III<sup>ª</sup> passata (dim. = 2) al termine, 4 è a posto.

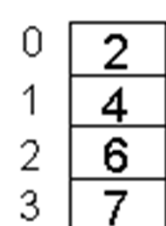

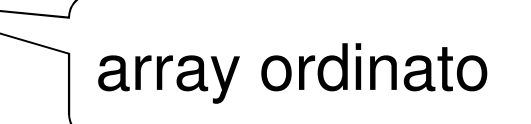

# **BUBBLE SORT**

Valutazione di complessità

- Caso peggiore: numero di *confronti* identico al precedente → **O(N 2/2)**
- • **Nel caso migliore, però, basta una sola passata**, con N-1 confronti → **O(N)**
- *Nel caso medio,* i confronti saranno compresi fra N-1 e N<sup>2</sup>/2, a seconda dei dati di ingresso.

- **Per ottenere un array ordinato basta costruirlo ordinato, inserendo gli elementi al posto giusto fin dall'inizio.**
- **Idealmente, il metodo costruisce un nuovo array, contenente gli stessi elementi del primo, ma ordinato.**
- • **In pratica, non è necessario costruire un secondo array, in quanto le stesse operazioni possono essere svolte direttamente sull'array originale: così, alla fine esso risulterà ordinato.**

#### **Scelta di progetto**

- **"vecchio" e "nuovo" array condividono lo stesso array fisico di N celle (da 0 a N-1)**
- **in ogni istante, le prime K celle (numerate da 0 a K-1) costituiscono il nuovo array**
- **le successive N-K celle costituiscono la parte residua dell'array originale**

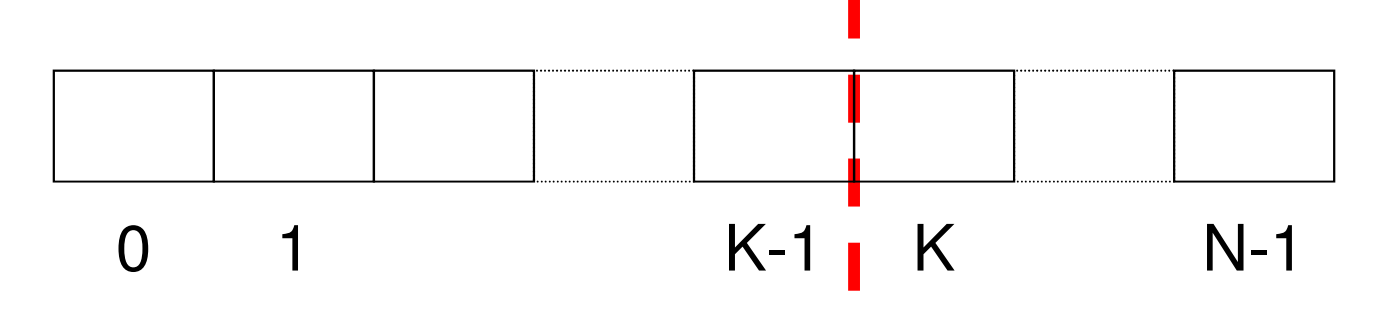

• Come conseguenza della scelta di progetto fatta, **in ogni istante il nuovo elemento da inserire si trova nella cella successiva alla fine del nuovo array, cioè la (K+1)-esima** (il cui indice è K)

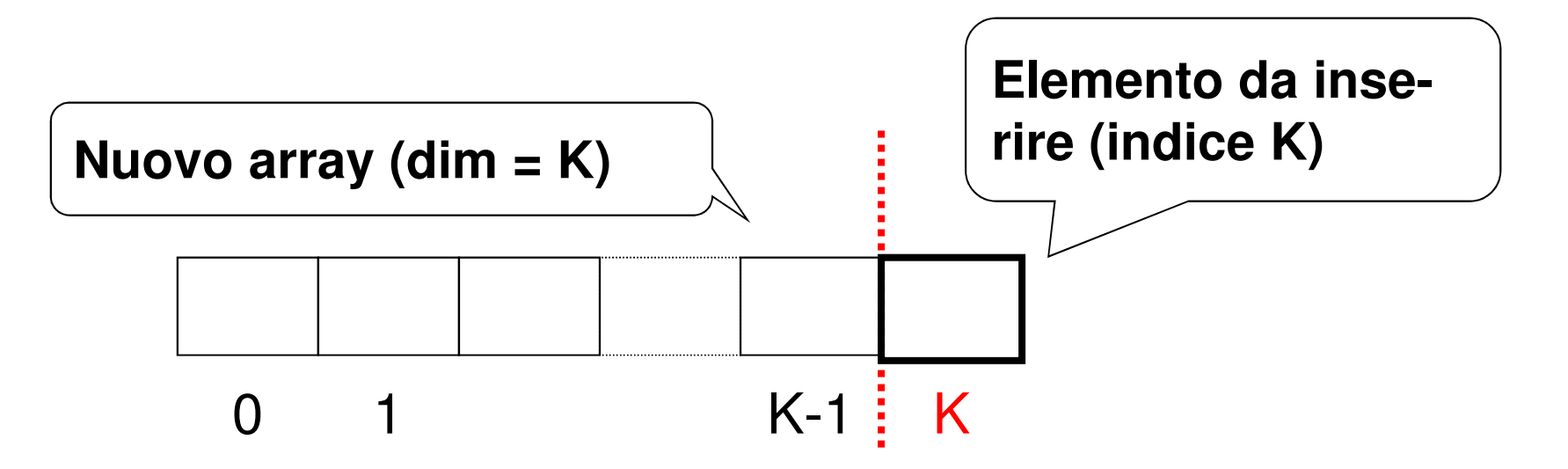

#### **Specifica**

**for (k=1; k<n; k++)**

 <considera l'elemento di indice k e inseriscilo nel nuovo vettore (da 0 a k) eventualmente spostando in avanti alcuni elementi>

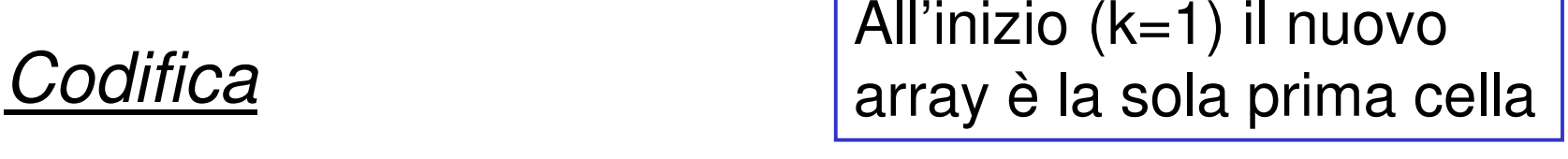

**void insertSort(int v[], int n){int k; for (k=1; k<n; k++)insOrd(v,k);}**Al passo k, la demarcazione fra i due array è alla posizione k

#### Esempio

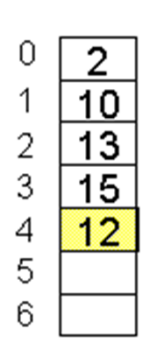

**Scelta di progetto:** se il nuovo array è lungo K=4 (numerate da 0 a 3) l'elemento da inserire si trovanella cella successiva (di indice K=4).

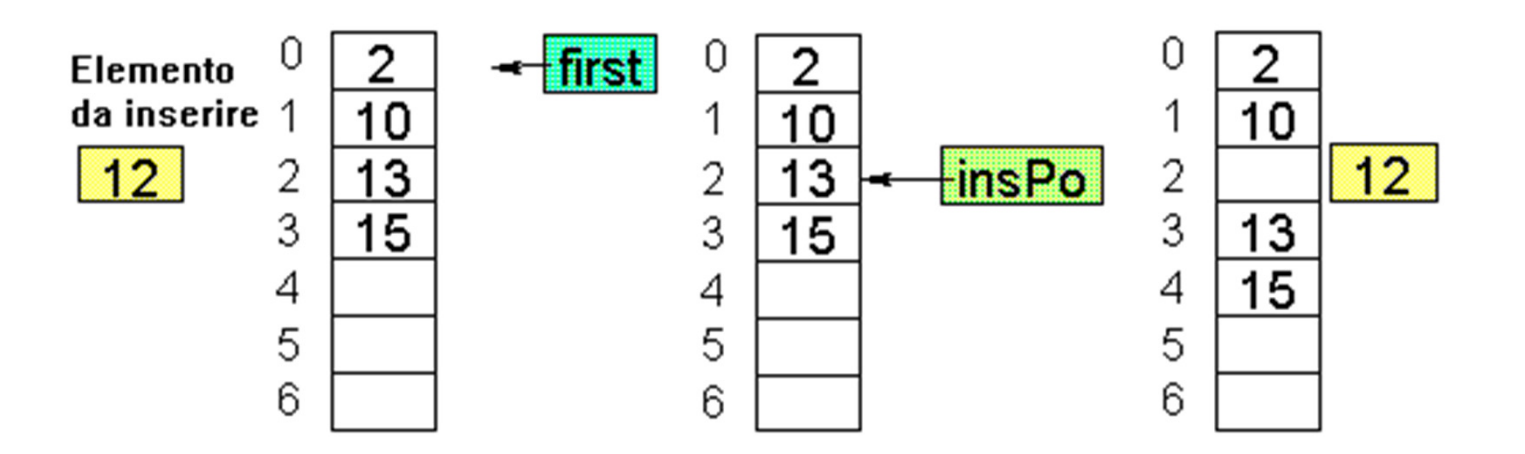

### Specifica di insMinore()

**}**

#### **void insOrd(int v[], int pos){**

<determina la posizione in cui va inserito ilnuovo elemento>

 <crea lo spazio spostando gli altri elementiin avanti di una posizione>

 <inserisci il nuovo elemento alla posizioneprevista>

Codifica di insOrd()

**void insOrd(int v[], int pos){int i = pos-1, x = v[pos];while (i>=0 && x<v[i]) {v[i+1]= v[i]; /\* crea lo spazio \*/i--;}v[i+1]=x; /\* inserisce l'elemento \*/ }**Determina la posizione a cui inserire x

#### **Esempio**

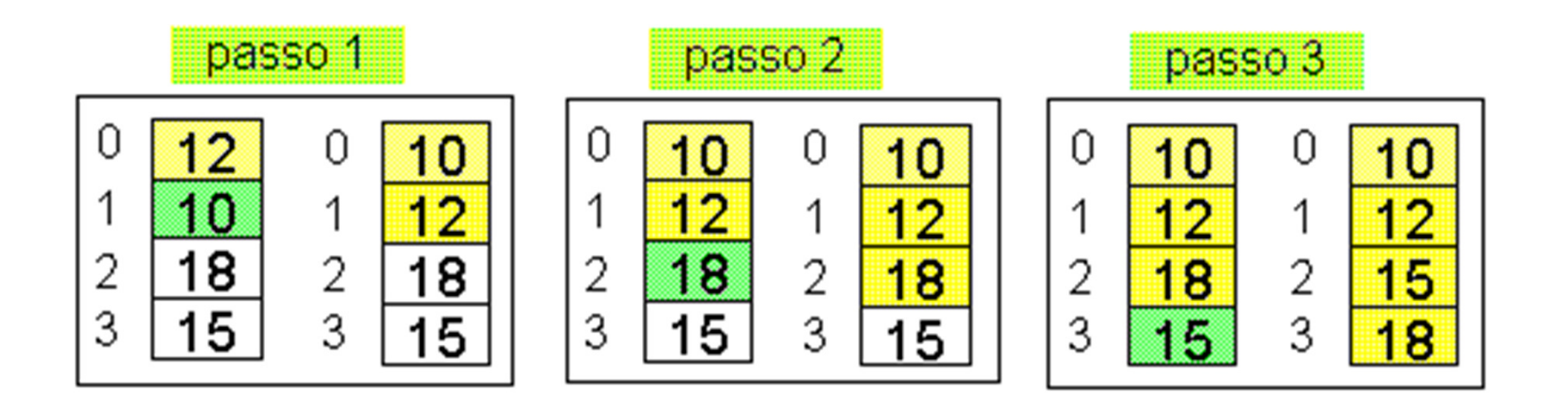

#### Valutazione di complessità

- Nel caso peggiore (array ordinato al contrario), richiede 1+2+3+…+(N-1) confronti e spostamenti → **O(N 2/2)**
- Nel caso migliore (array già ordinato), bastano solo N-1 confronti (senza spostamenti)
- **Nel caso medio,** a ogni ciclo il nuovo elemento viene inserito nella posizione centrale dell'array → 1/2+2/2+…+(N-1)/2 confronti e spostamenti **Morale: O(N2/4)**

# **QUICK e MERGE SORT**

- • **Idea base: ordinare un array corto è molto meno costoso che ordinarne uno lungo.**
- • **Conseguenza: può essere utile partizionare l'array in due parti,ordinarle separatamente, e infine fonderle insieme.**

#### **QUICK e MERGE SORT**

#### **Algoritmo ricorsivo:**

- **i due sub-array ripropongono un problema di ordinamento in un caso più semplice (array più corti)**
- **a forza di scomporre un array in sub-array, si giunge a un array di un solo elemento, che è già ordinato (caso banale).**

- **Produce sempre due sub-array di egual ampiezza**
- **In pratica:**
	- **si spezza l'array in due parti di ugual dimensione**
	- **si ordinano separatamente queste due parti(chiamata ricorsiva)**
	- **si fondono i due sub-array ordinati così ottenuti in modo da ottenere un unico array ordinato.**
- • **Il punto cruciale è l'algoritmo di fusione (merge) dei due array**

**Esempio** 

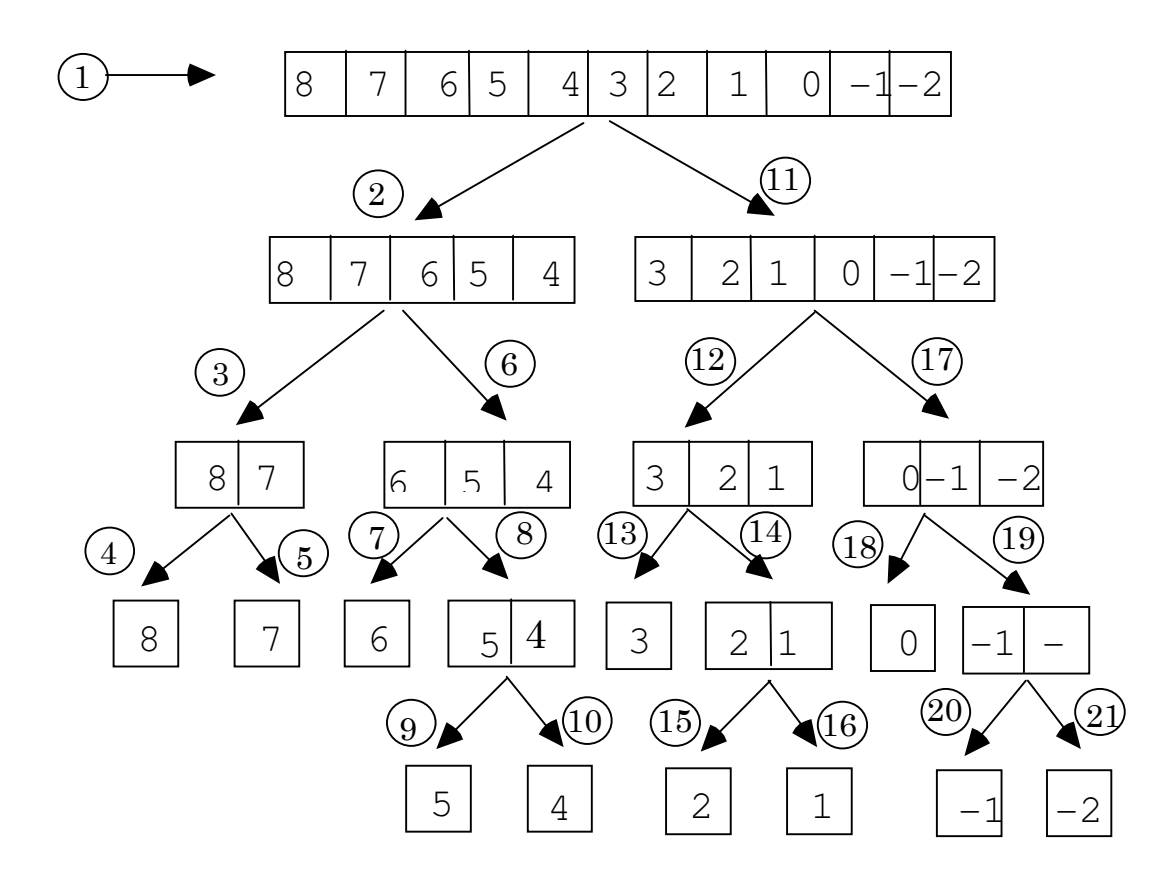

**Specifica** 

**}**

```
void mergeSort(int v[], int first, int last,int vout[]) {
```
**if (**<array non vuoto>**){** <partiziona l'array in due metà> <richiama mergeSort ricorsivamente sui due sub-array,se non sono vuoti> <fondi in vout i due sub-array ordinati>**}**

E se avessi messo vout[] come variabile locale?

#### **Codifica**

```
void mergeSort(int v[], int first, int last,int vout[]) {int mid;if ( first < last ) {
mid = (last + first) / 2;
mergeSort(v, first, mid, vout);
mergeSort(v, mid+1, last, vout);
merge(v, first, mid+1, last, vout);}}mergeSort() si limita a suddividere l'array: è merge() che svolge il lavoro
```
Codifica di merge()

```
void merge(int v[], int i1, int i2, 
int fine, int vout[]) { int i=i1, j=i2, k=i1;while ( i <= i2-1 && j <= fine ) {if (v[i] < v[j])
vout[k] = v[i++];else\text{vout}[\mathbf{k}] = \mathbf{v}[\dot{\mathbf{i}} + \dot{\mathbf{f}}];
              k++;}while (i<=i2-1) { vout[k] = v[i++]; k++; }
while (j<=fine) { vout[k] = v[j++]; k++; }for (i=1; i<=fine; i++) v[i] = vout[i];}
```
- • **Si può dimostrare che O(N log<sup>2</sup> N) è un limite inferiore alla complessità del problema dell'ordinamento di un array.**
- Dunque, nessun algoritmo, presente o **Dunque, nessun algoritmo, presente o futuro, potrà far meglio di O(N log<sup>2</sup>N)**
- • **MERGE SORT ottiene sempre il caso ottimo O(N\*log2 N)**

- Come merge-sort, suddivide il vettore in due sotto-array, delimitati da un elemento "sentinella" (**pivot**)
- Il pivot viene spostato in modo opportuno in modo da raggiungere…
- …**l'obiettivo** che è quello di avere nel primo sotto-array solo elementi minori o uguali al pivot, nel secondo sotto-array solo elementi maggiori

#### **Struttura dell'algoritmo**

- **scegliere un elemento come pivot**
- **partizionare l'array nei due sub-array**
- **ordinarli separatamente (ricorsione)**
- **L'operazione-base è il partizionamento dell'array nei due sub-array. Per farla:**
- se il primo sub-array ha un elemento > pivot, e il secondo array un elemento < pivot, questi due elementi vengono scambiati

**Poi si riapplica quicksort ai due sub-array.**

- **Si determina arbitrariamente un pivot**
	- –ad esempio pivot =  $a$ [dim - 1]
- **Si scandisce il vettore dato mediante due indici:**
	- –i, che parte da 0 e procede in avanti
	- – j, che parte da dim - 1 (dim = dimensione del vettore) e procede all'indietro
- **Scansione in avanti**: ogni elemento a[i] viene confrontato con il pivot
	- –se a[i] > pivot, la scansione in avanti si ferma e si passa alla…
- **Scansione all'indietro**: ogni elemento a[j] viene confrontato con il pivot
	- – se a[j] < pivot, la scansione in indietro si ferma e l'elemento a[j] viene scambiato con a[i]

- **Poi si riprende con la scansione avanti, indietro**, ...
	- Il tutto si ferma quando  $i == j$ . A questo punto si scambia a[i] con il pivot
- **Alla fine della scansione il pivot è collocato nella sua posizione definitiva**
- L'algoritmo è ricorsivo: si richiama su ciascun sottoarray fino a quando non si ottengono sotto-array con un solo elemento
- A questo punto il vettore iniziale risulta ordinato!

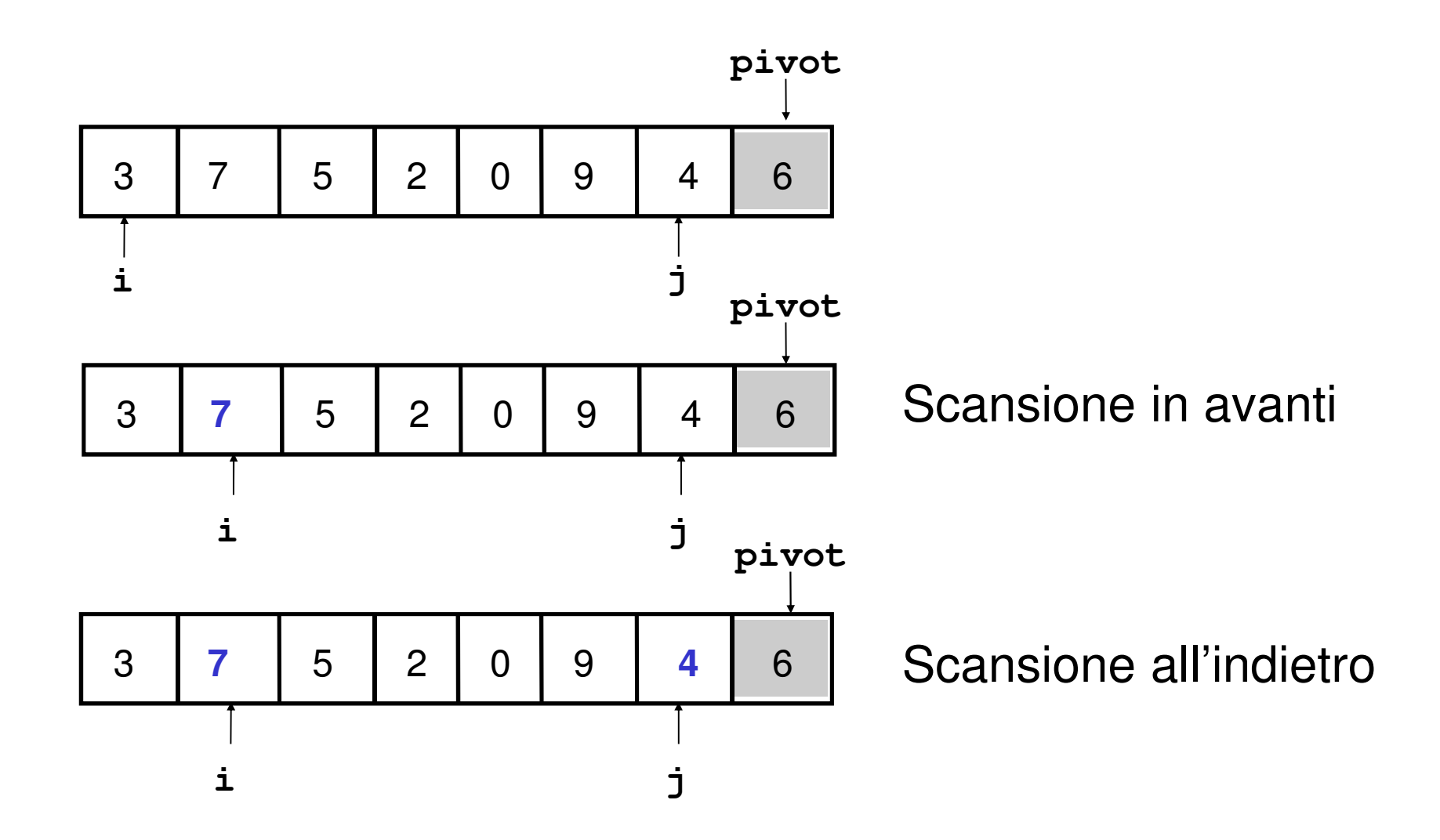

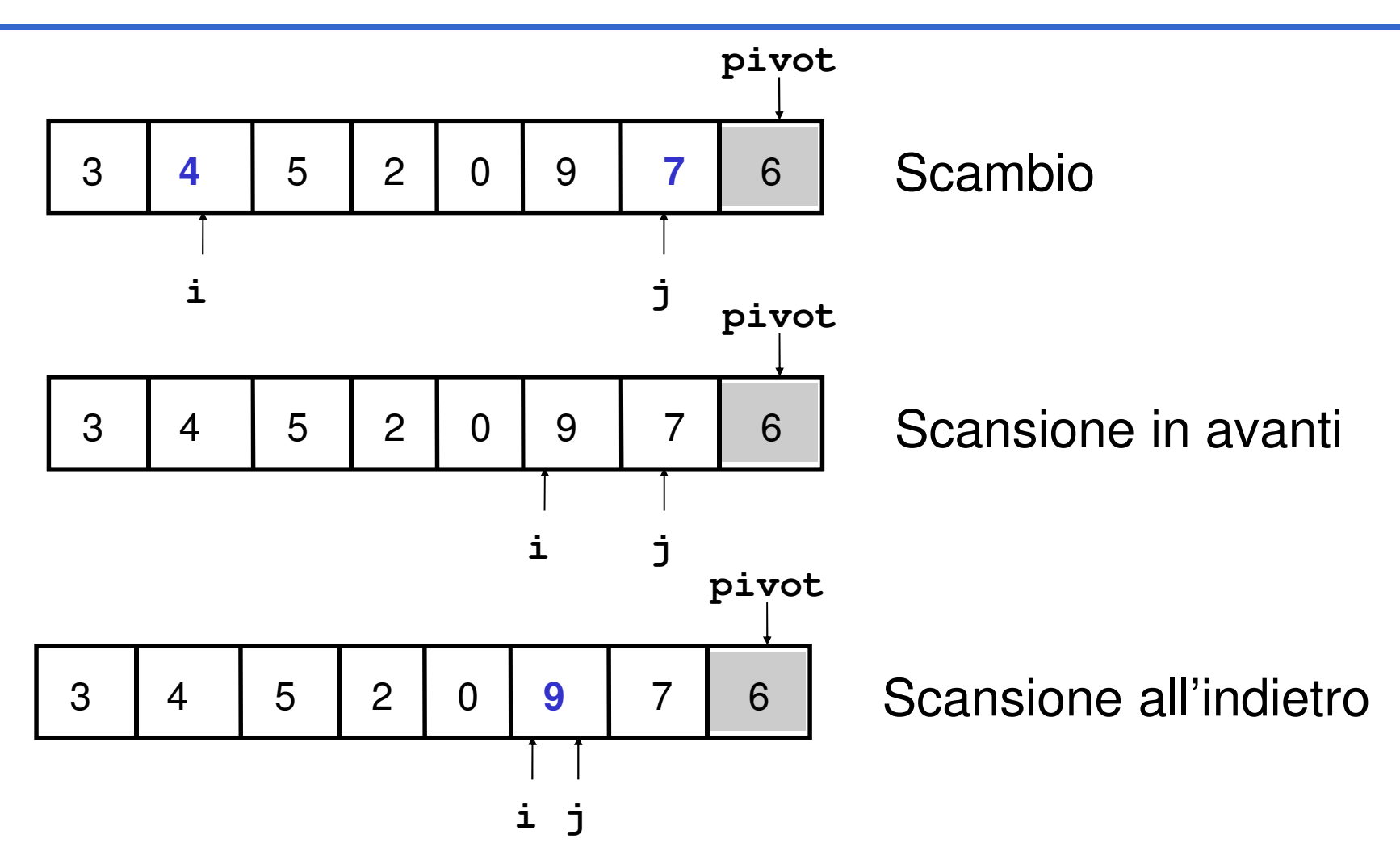

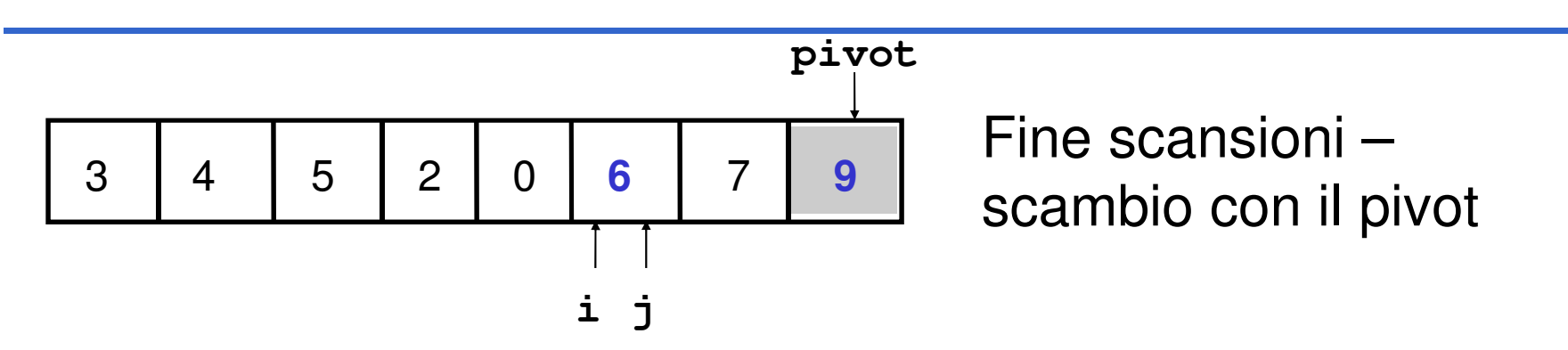

- **Il pivot è nella posizione definitiva**
- **Ripetere il procedimento sui due sotto-array**– **a[0, i - 1]**
	- –**a[i + 1, dim - 1]**

• **Si introduce una funzione che fa da interfaccia con i clienti e che invoca opportunamente la funzione ricorsiva**

```
void quickSortR(int a[], int iniz, int fine);
void quickSort(int a[], int dim)
{quickSortR(a[], 0, dim - 1);
}
```

```
void quickSortR(int a[], int iniz, int fine)
{int i, j, iPivot, pivot;if (iniz < fine) {i = iniz;
j = fine;
iPivot = fine;
pivot = a[iPivot]; 
do /* trova la posizione del pivot */
        {while (i < j && a[i] <= pivot) i++;
while (j > i && a[j] >= pivot) j--;if (i < j) scambia(&a[i], &a[j]);}
while (i < j);
```
continua…

```
/* determinati i due sottoinsiemi *//* posiziona il pivot */if (i != iPivot && a[i] != a[iPivot]) { scambia(&a[i], &a[iPivot]);iPivot = i;}/* ricorsione sulle sottoparti, se necessario */if (\text{ini} z \leq \text{if} v \text{ot} - 1)quickSortR(a, iniz, iPivot - 1);
        if (iPivot + 1 < fine) 
quickSortR(a, iPivot + 1, fine);} /* (iniz < fine) */
} /* quickSortR */
```
#### La complessità dipende dalla scelta del pivot:

- se il pivot è scelto male (uno dei due sub-array ha lunghezza zero), i confronti sono **O(N2)**
- $\bullet$  ca nara li nivat a craita nana lin mar **se però il pivot è scelto bene (in modo da avere due sub-array di egual dimensione):**
	- **Numero globale di confronti: O(N log2N)**
- Dunque:
- Il Quick Sort è efficiente come il Merge Sort se il pivot è scelto correttamente
- Se si ha sfortuna allora l'efficienza scende fino ad un livello compatibile con il Bubble Sort (che non è proprio un fulmine…)

## **ESPERIMENTI**

- • **Verificare le valutazioni di complessità che abbiamo dato non è difficile**
	- **basta predisporre un programma che "conti" le istruzioni di confronto, incrementando ogni volta un'apposita variabile intera ...**
	- **... e farlo funzionare con diverse quantità di dati di ingresso**
- •**Farlo può essere molto significativo.**